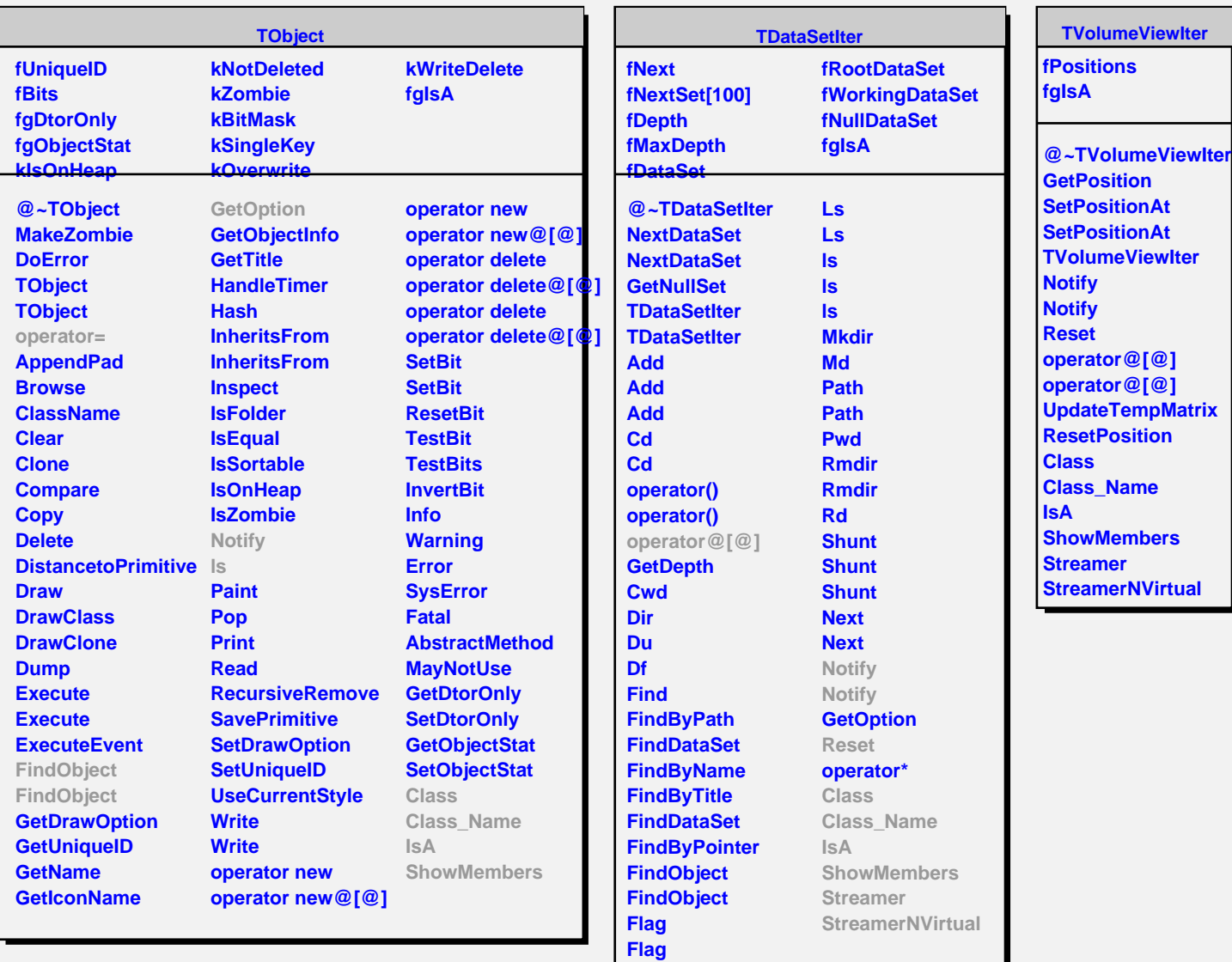

**Flag**